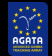

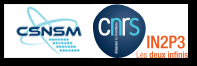

# Cloud computing for AGATA data analysis

### Damian Ralet<sup>\*</sup>

#### Centre de Sciences Nucléaires et de Sciences de la Matière

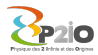

<span id="page-0-0"></span> $\Omega$ 

∗ Supported by the P2IO excellence center

05/10/2016 D. Ralet – [AGATA WEEK 2016](#page-24-0) 1/11

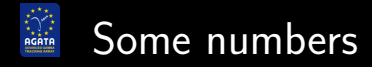

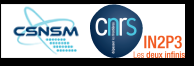

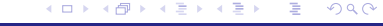

05/10/2016 D. Ralet – [AGATA WEEK 2016](#page-0-0) 2 / 11

<span id="page-1-0"></span>

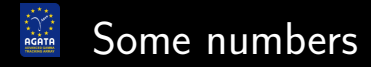

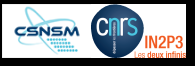

#### 1 To of useful data: 12 h for a PSA replay with a 8 core computer (multi-threading)

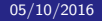

05/10/2016 D. Ralet – [AGATA WEEK 2016](#page-0-0) 2 / 11

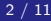

つくい

4 D F

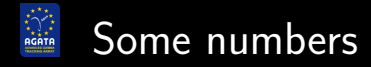

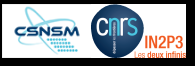

1 To of useful data: 12 h for a PSA replay with a 8 core computer (multi-threading)

GANIL experiment with about 24 crystals: 28 To of data for one experiment in July 2015

05/10/2016 D. Ralet – [AGATA WEEK 2016](#page-0-0) 2 / 11

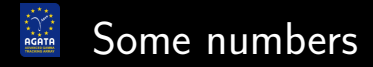

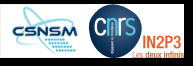

1 To of useful data: 12 h for a PSA replay with a 8 core computer (multi-threading)

GANIL experiment with about 24 crystals: 28 To of data for one experiment in July 2015

20 To of useful data  $\rightarrow$  10 days on an 8 core computer

05/10/2016 D. Ralet – [AGATA WEEK 2016](#page-0-0) 2 / 11

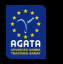

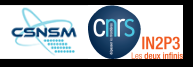

#### Storage of the 28 To of data in an institute

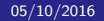

05/10/2016 D. Ralet – [AGATA WEEK 2016](#page-0-0) 3 / 11

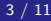

4 D F

 $298$ 

<span id="page-5-0"></span>€

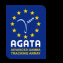

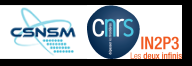

#### Storage of the 28 To of data in an institute

#### Data replay in an acceptable time

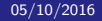

05/10/2016 D. Ralet – [AGATA WEEK 2016](#page-0-0) 3 / 11

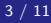

4 D F

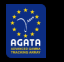

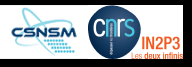

#### Storage of the 28 To of data in an institute

#### Data replay in an acceptable time

### Solution: increasing the number of core

05/10/2016 D. Ralet – [AGATA WEEK 2016](#page-0-0) 3 / 11

4 0 8

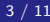

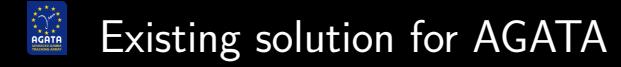

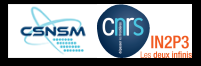

Utilisation of the grid:

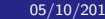

05/10/2016 D. Ralet – [AGATA WEEK 2016](#page-0-0) 4 / 11

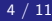

∍

4日 8

<span id="page-8-0"></span>重

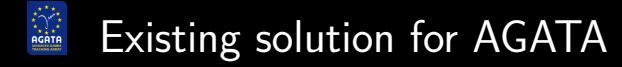

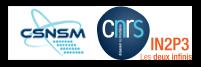

Utilisation of the grid:

#### Advantage: data are already stored on the grid

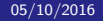

05/10/2016 D. Ralet – [AGATA WEEK 2016](#page-0-0) 4 / 11

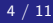

4 D F

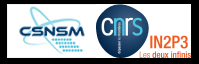

Utilisation of the grid:

Advantage: data are already stored on the grid

But not an easy solution:

- grid access point
- modification of the replay code (femul) to launch a process per crystal
- **•** femul and NARVAL are not ready for this
- verifications: need to transfer the result on a local computer

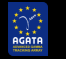

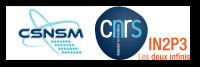

### Utilisation of "Cloud" computing: project started by some laboratories on the Orsay campus (CSNSM, LAL, ...)

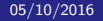

05/10/2016 D. Ralet – [AGATA WEEK 2016](#page-0-0) 5 / 11

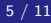

<span id="page-11-0"></span>つへへ

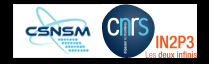

Utilisation of "Cloud" computing: project started by some laboratories on the Orsay campus (CSNSM, LAL, ...)

An easy solution:

- Can be used like a standard computer
- Possibilities to have big computers (40 cores, 90 Go of RAM)
- Utilisation of femul with multi-threading: easy
- Disk space available (?)

つへぐ

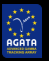

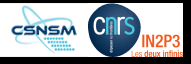

#### **•** [Replay example](#page-13-0)

<span id="page-13-0"></span>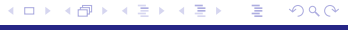

05/10/2016 D. Ralet – [AGATA WEEK 2016](#page-0-0) 6 / 11

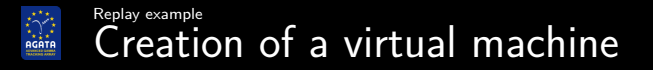

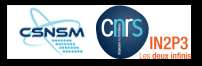

#### Developed for data analysis of AGATA@GANIL data (and GSI):

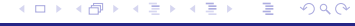

05/10/2016 D. Ralet – [AGATA WEEK 2016](#page-0-0) 7 / 11

<span id="page-14-0"></span>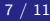

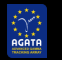

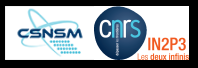

#### Developed for data analysis of AGATA@GANIL data (and GSI):

- Ubuntu LTS 14 operating system
- AgataSofware libraries
- **o** GammaWare
- VAMOS libraries for the experiment e672
- root 5 and 6, compiled with python option
- Geant4 (version?)
- Some monitoring tools

つくい

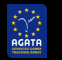

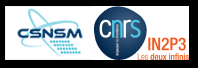

#### Developed for data analysis of AGATA@GANIL data (and GSI):

- Ubuntu LTS 14 operating system
- AgataSofware libraries
- **o** GammaWare
- VAMOS libraries for the experiment e672
- root 5 and 6, compiled with python option
- Geant4 (version?)
- Some monitoring tools

### An computer science student generalised the virtual machine

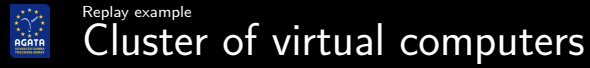

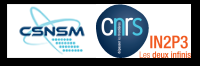

### Cluster of 4 virtual machines

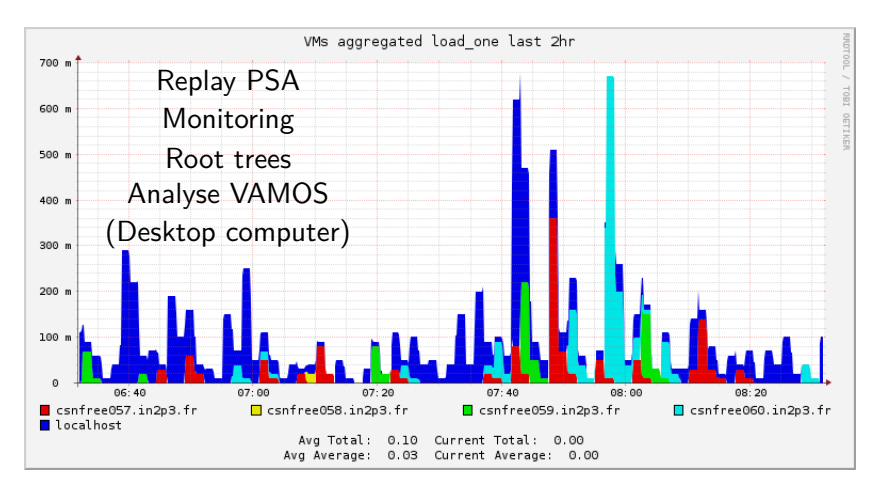

重  $298$ **KENK REA** 一4 差 ト

05/10/2016 D. Ralet – [AGATA WEEK 2016](#page-0-0) 8 / 11

<span id="page-17-0"></span>

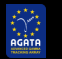

#### [Replay example](#page-13-0) [One computer for PSA replay](#page-18-0)

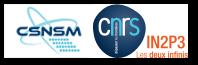

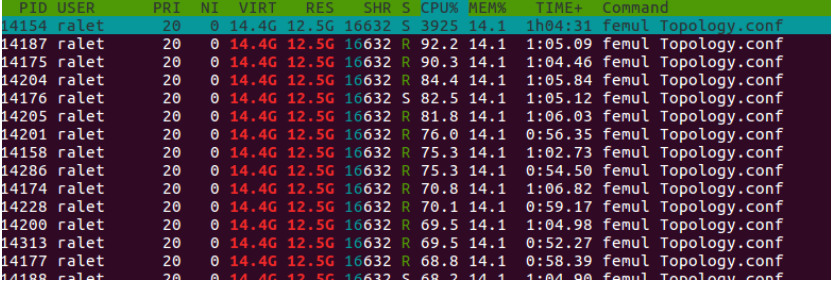

05/10/2016 D. Ralet – [AGATA WEEK 2016](#page-0-0) 9 / 11

×.

<span id="page-18-0"></span> $\equiv$   $\rightarrow$ 重

**◆ロ ▶ → 伊** 

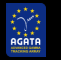

#### [Replay example](#page-13-0) [One computer for PSA replay](#page-18-0)

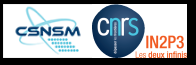

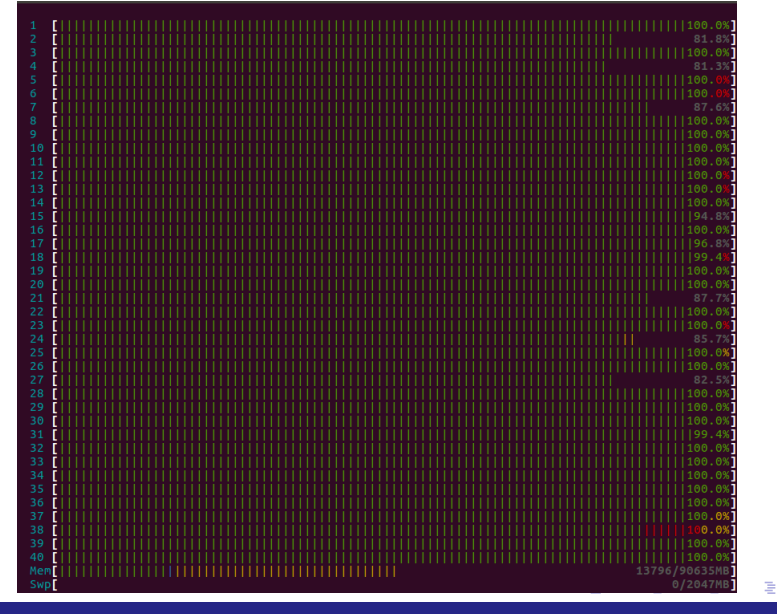

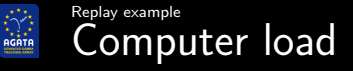

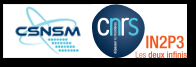

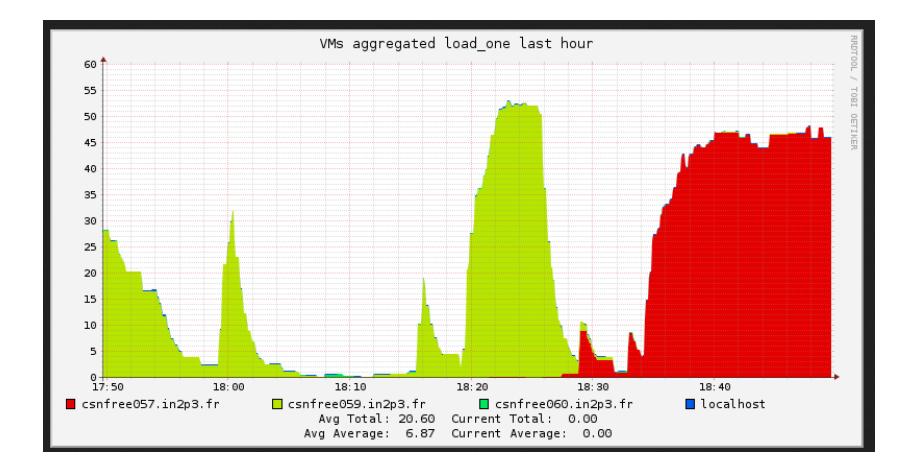

#### <span id="page-20-0"></span> $299$ **◆ロ ▶ → 伊** 重  $\mathbf{p}$ Ξ ×  $\prec$ Ε **ALC**

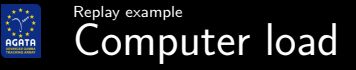

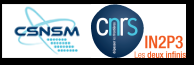

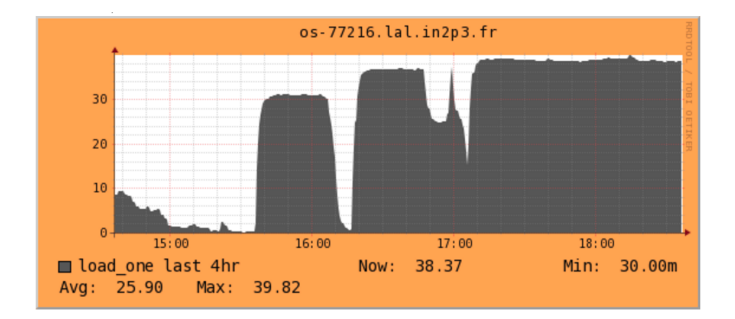

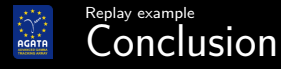

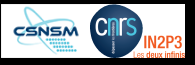

### Cloud computing is handy to use

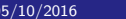

05/10/2016 D. Ralet – [AGATA WEEK 2016](#page-0-0) 11 / 11

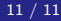

≣

4日)

 $299$ 

<span id="page-22-0"></span>重

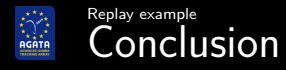

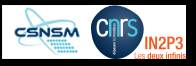

## Cloud computing is handy to use Hard part (as an user): install analysis software on a virtual machine

05/10/2016 D. Ralet – [AGATA WEEK 2016](#page-0-0) 11 / 11

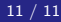

つくい

4 0 8

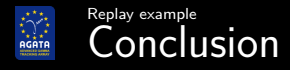

<span id="page-24-0"></span>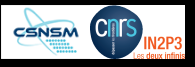

### Cloud computing is handy to use

Hard part (as an user): install analysis software on a virtual machine

With a proper infrastructure: real plus compared to grid computing

05/10/2016 D. Ralet – [AGATA WEEK 2016](#page-0-0) 11 / 11